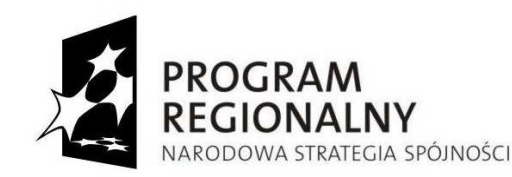

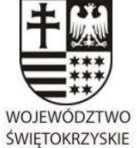

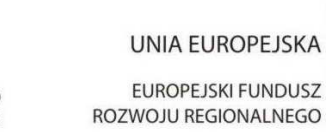

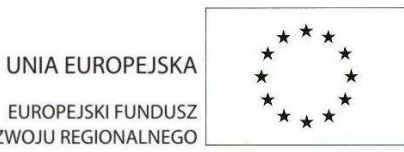

*Dodatek nr 2 do SIWZ (po zmianie nr 2)*

**Załącznik nr … do oferty** 

**DOA.III.272.1.22.2013** 

# **Formularz cenowy**

... dla rozwoju Województwa Świętokrzyskiego ...

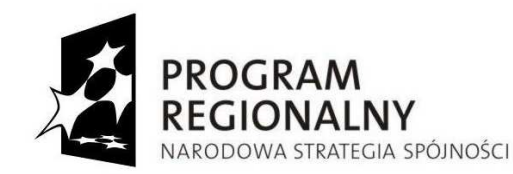

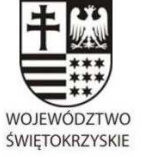

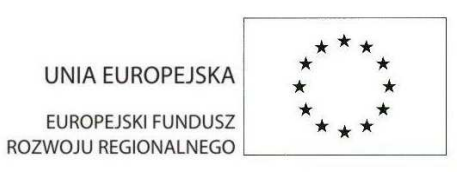

# **TABELA A:**

### **Zestawienie sprzętu i oprogramowania ( Etap II )**

W niniejszym formularzu należy podać ceny jednostkowe i wartość sprzętu. Podane wartości zostaną wykazane na fakturach za sprzęt wystawianych na Partnerów.

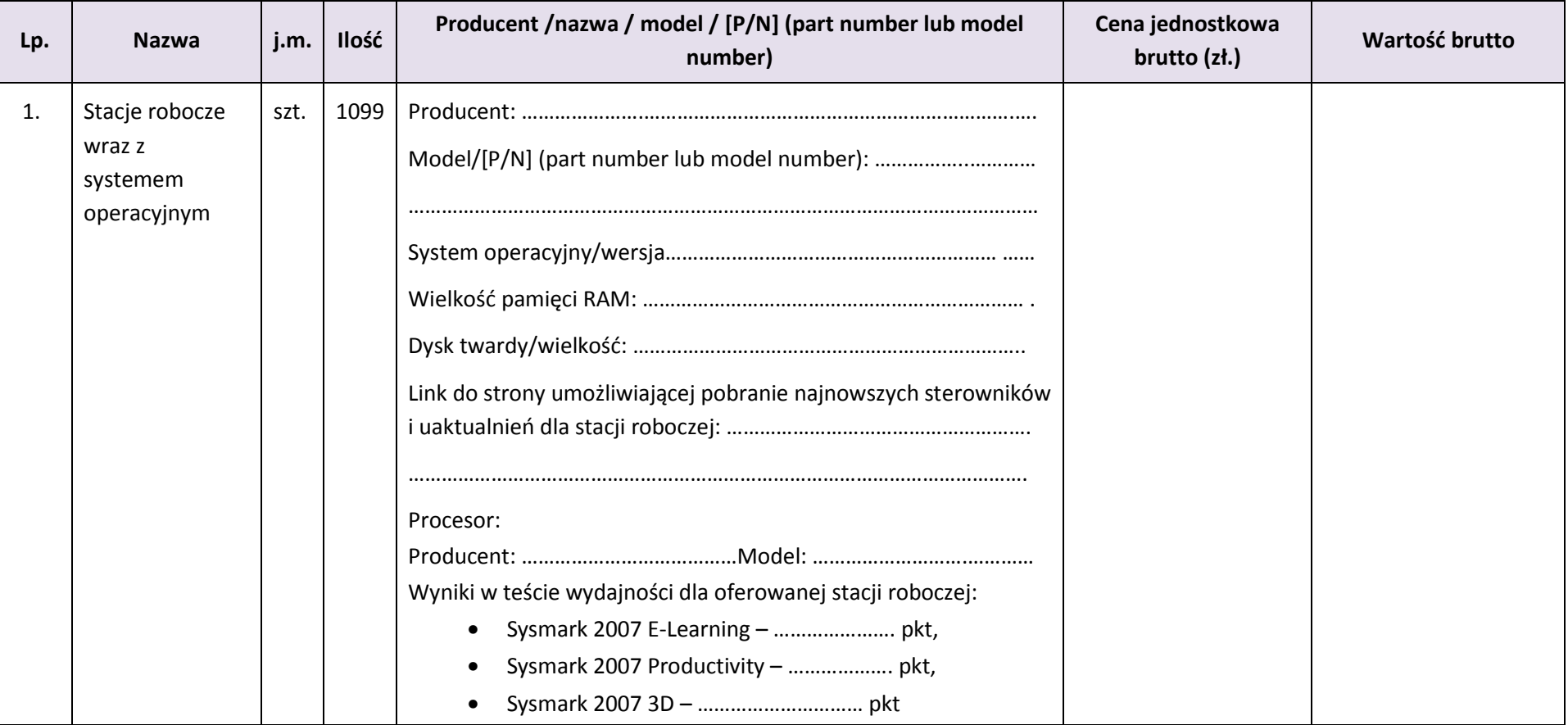

#### ... dla rozwoju Województwa Świętokrzyskiego ...

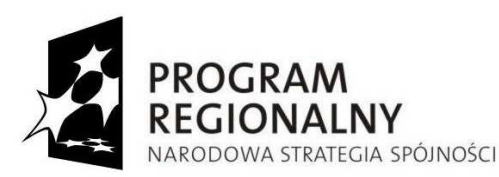

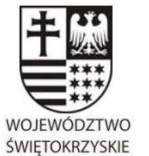

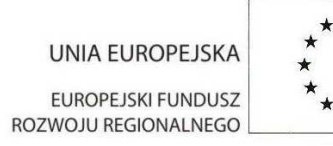

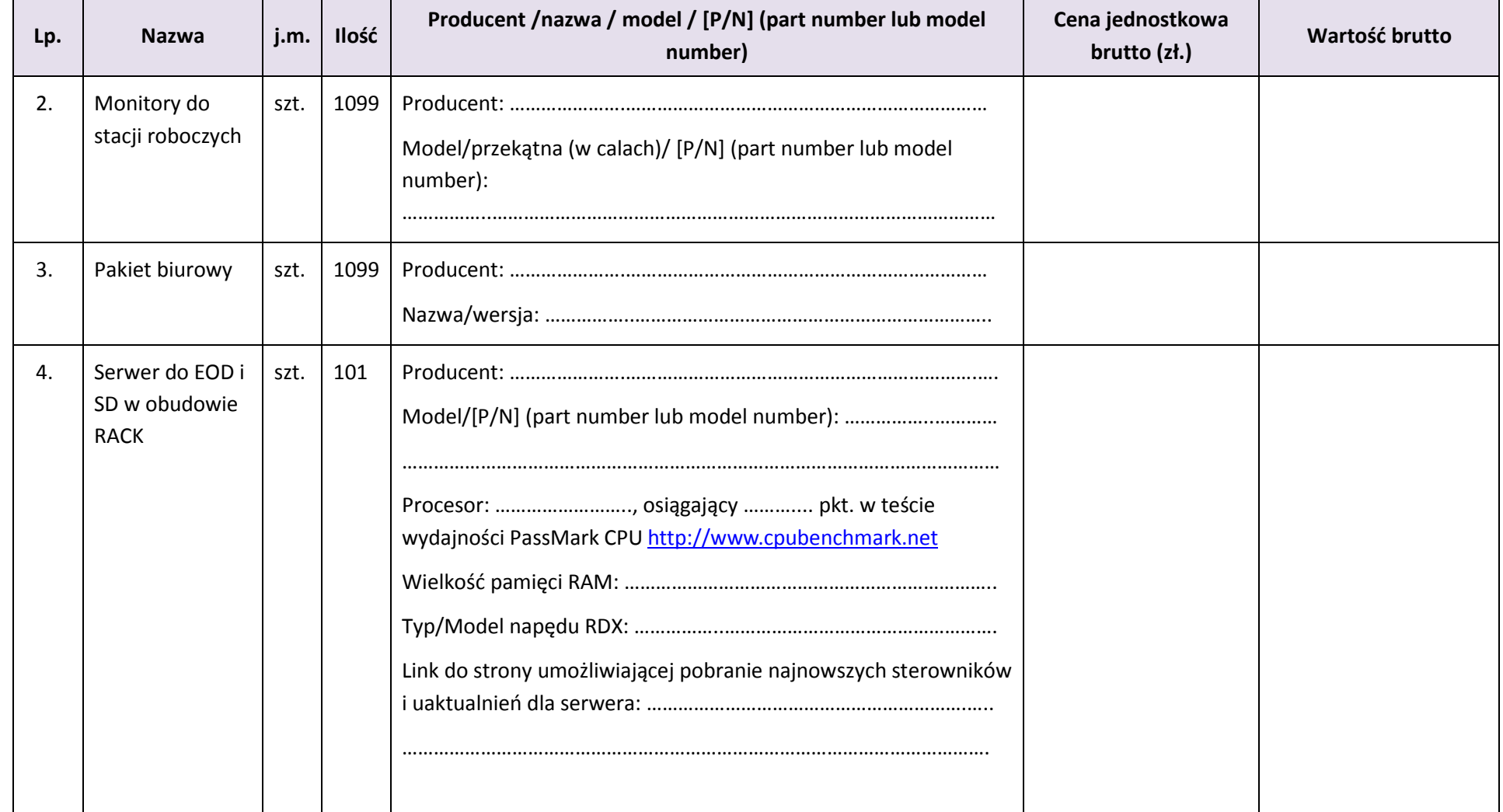

#### ... dla rozwoju Województwa Świętokrzyskiego ...

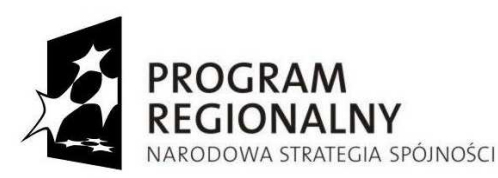

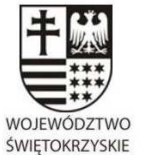

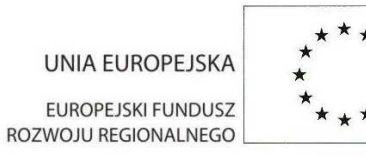

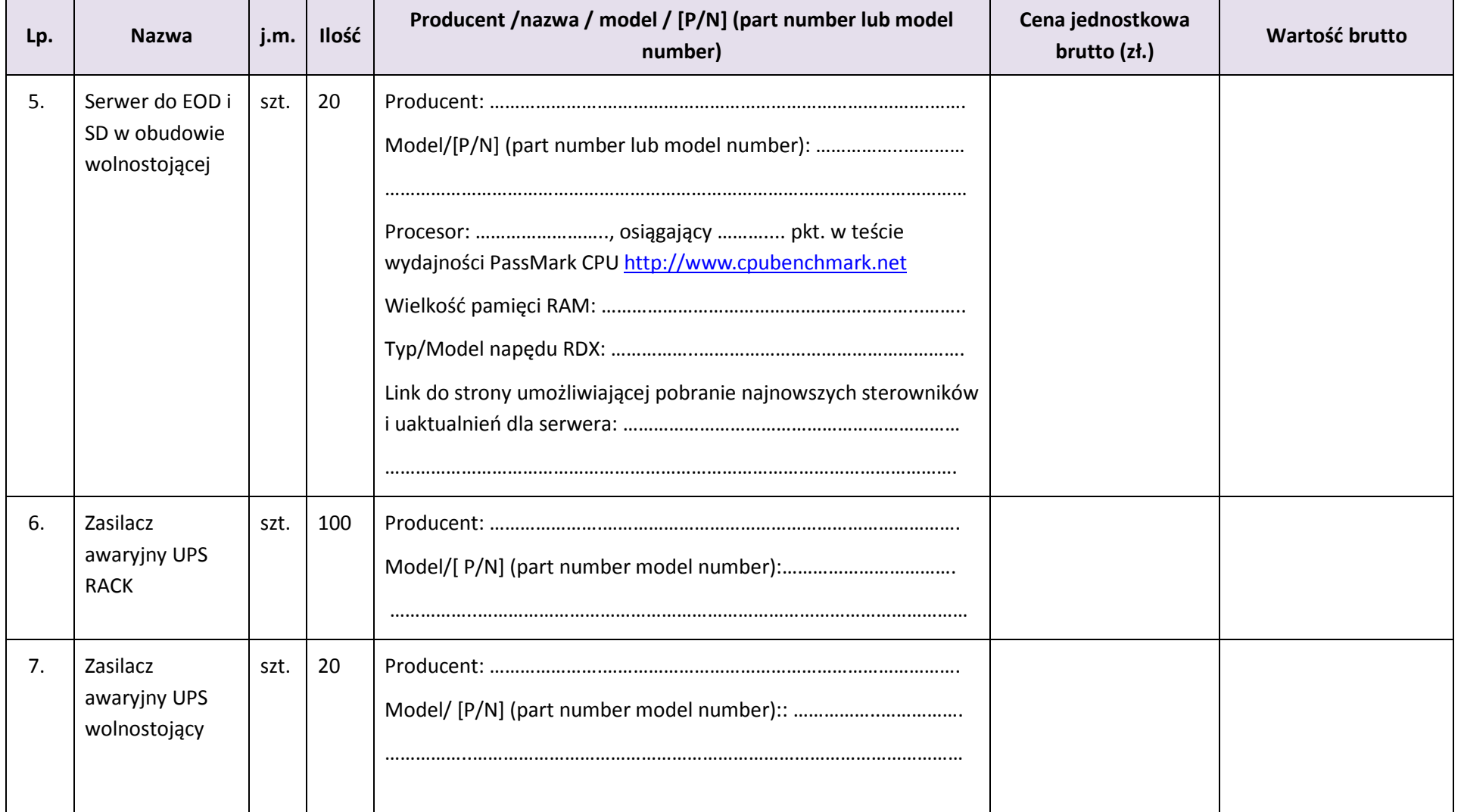

#### ... dla rozwoju Województwa Świętokrzyskiego ...

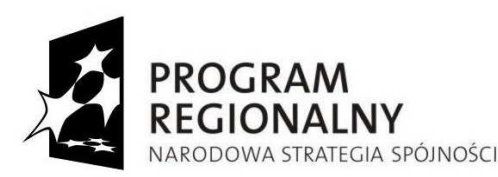

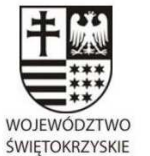

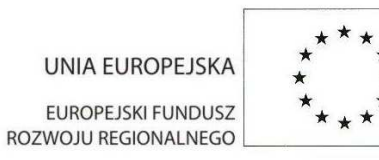

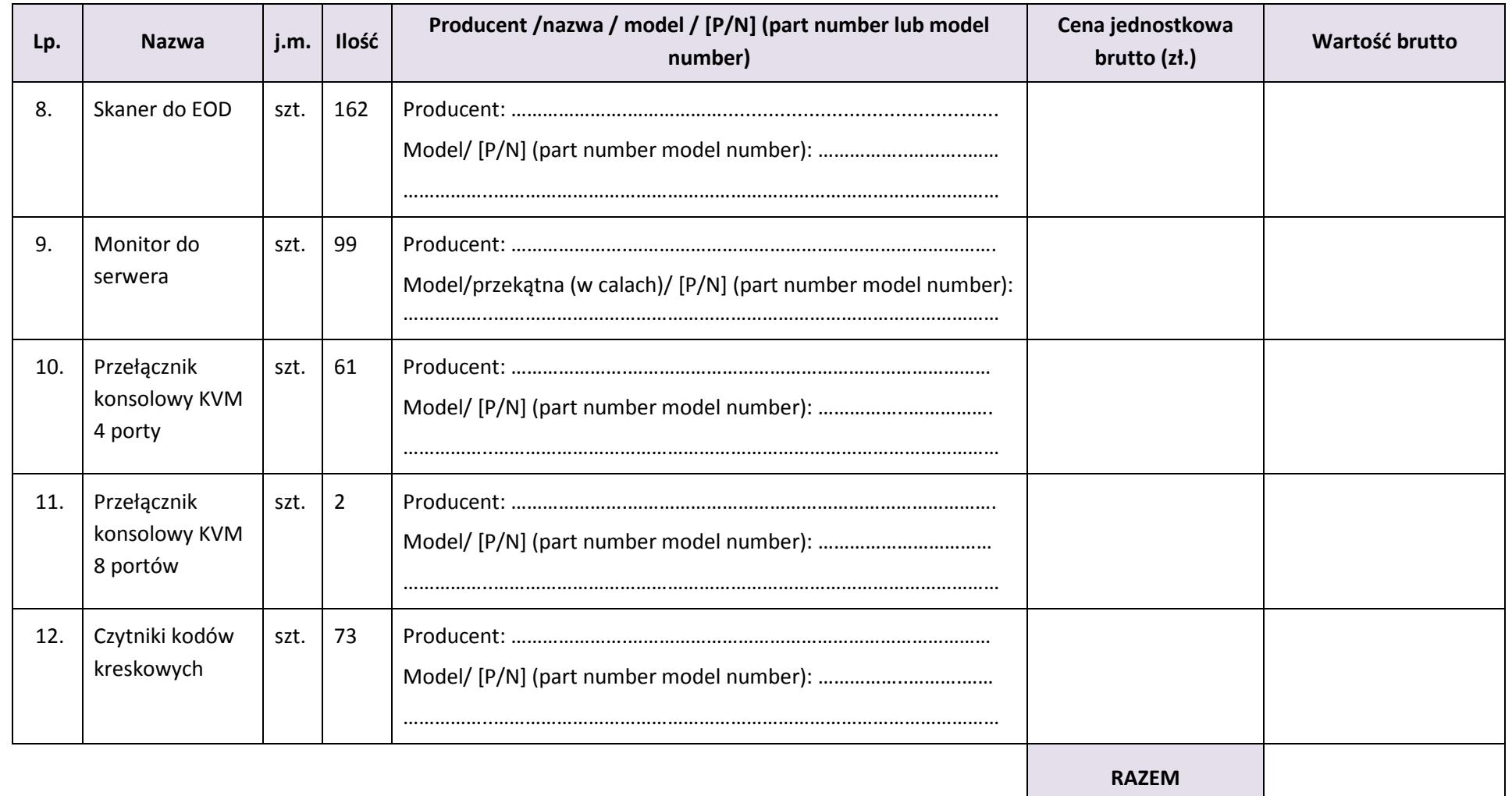

**UWAGA: Zamawiający wymaga, aby urządzenia zaoferowane w poszczególnych pozycjach były jednorodne co do producenta, modelu, nazwy, symbolu.**

#### ... dla rozwoju Województwa Świętokrzyskiego ...

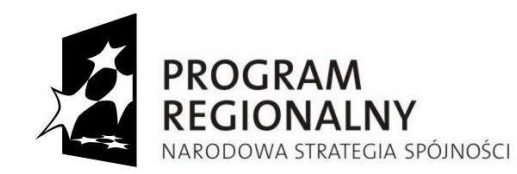

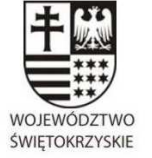

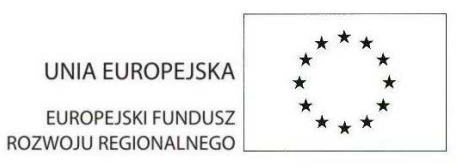

# **TABELA B:**

### **System Dziedzinowy i EOD (Etap III i IV).**

W niniejszym formularzu należy podać sumaryczne wartości dla wszystkich Partnerów. Po wyborze oferty Zamawiający dokona rozdziału kwot na Partnerów, a zestawienie kwot w podziale na Partnerów będzie stanowiło załącznik do umowy z Wykonawcą.

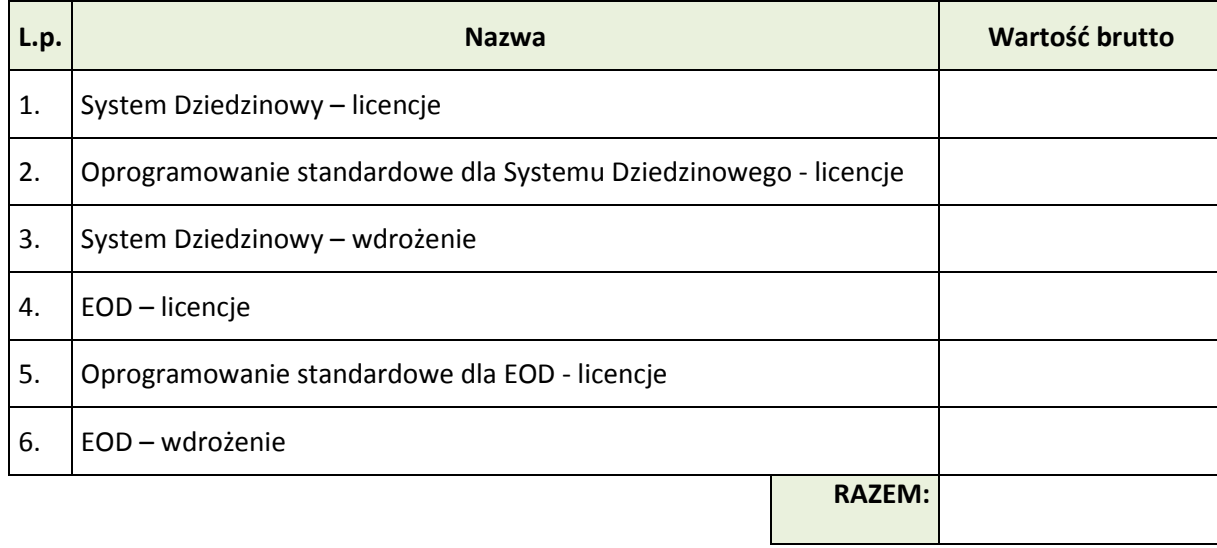

#### ... dla rozwoju Województwa Świętokrzyskiego ...

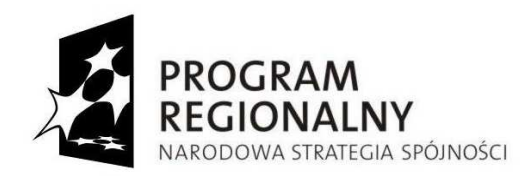

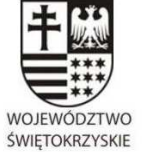

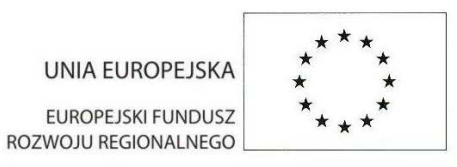

#### **I.Oferujemy następujący System dziedzinowy:**

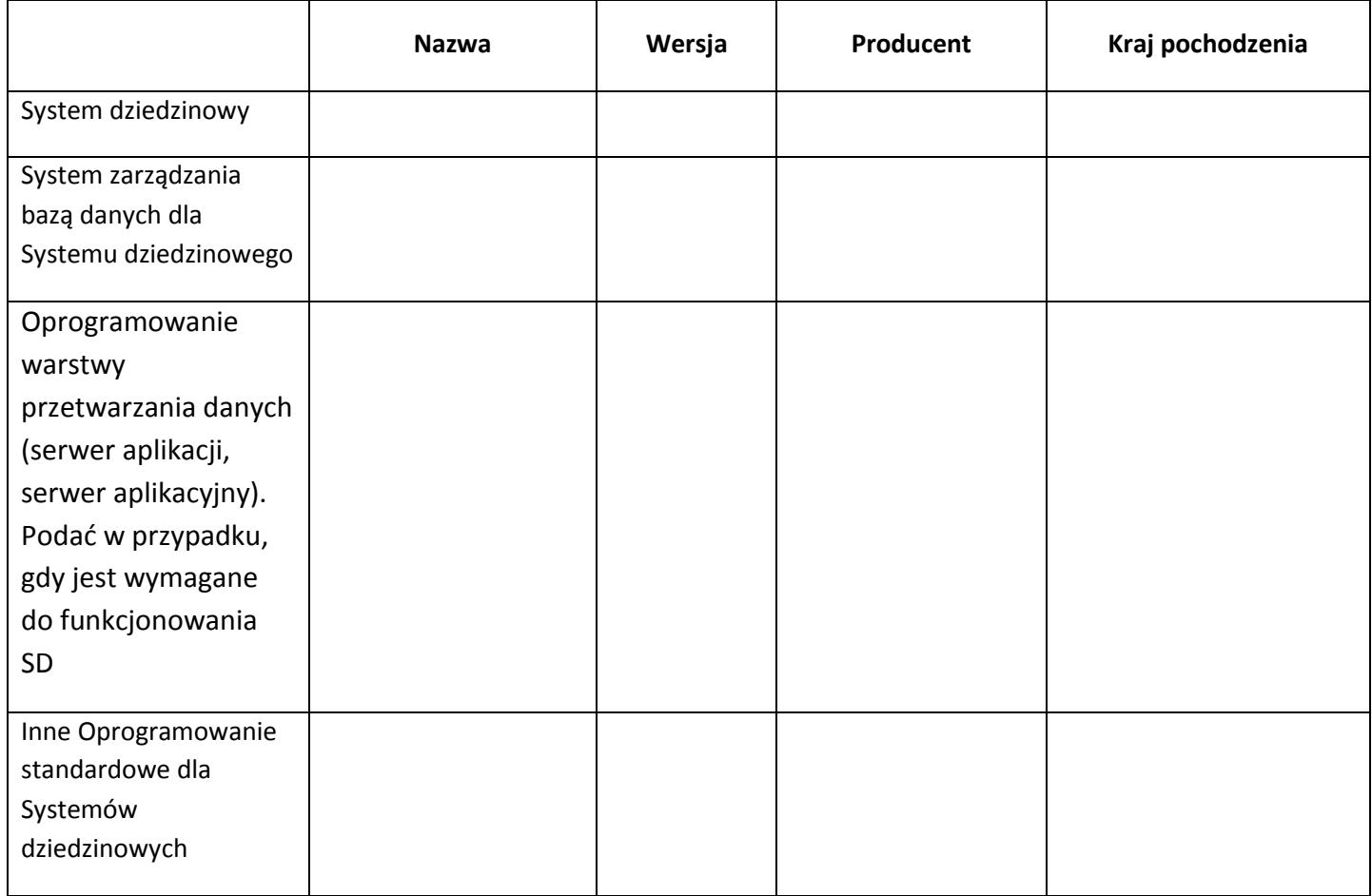

#### ... dla rozwoju Województwa Świętokrzyskiego ...

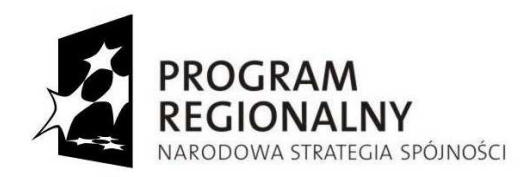

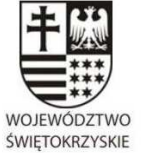

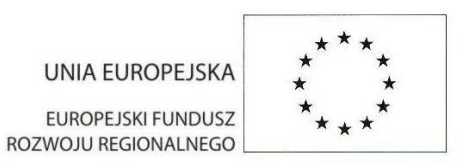

#### **II.Oferujemy następujący system Elektronicznego Obiegu Dokumentów:**

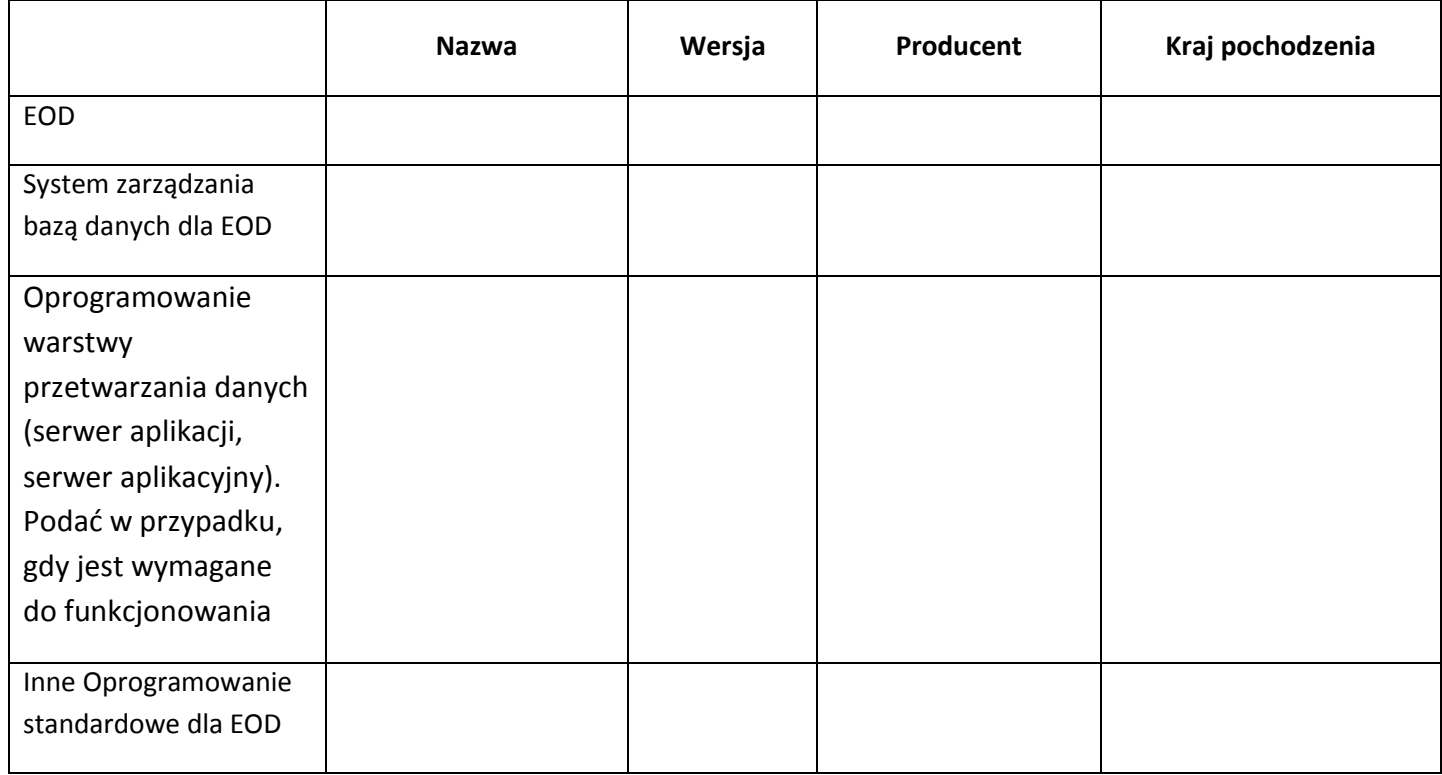

#### ... dla rozwoju Województwa Świętokrzyskiego ...

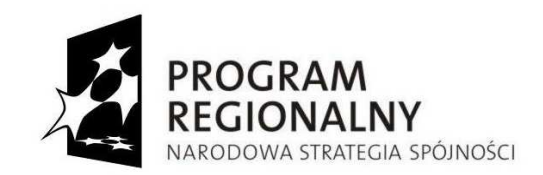

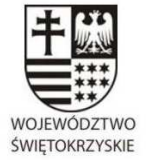

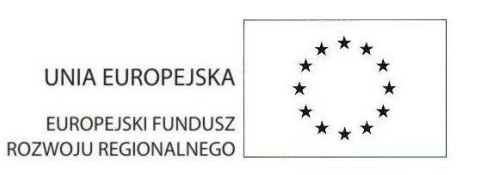

# **Tabela C:**

# **Cena oferty (brutto):**

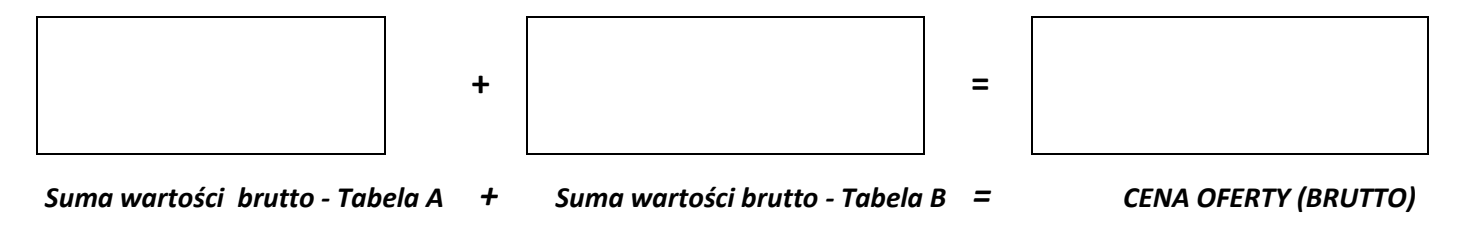

Miejscowość, data Podpis/y osoby/osób upoważnionej/ych

do reprezentowania wykonawcy

#### ... dla rozwoju Województwa Świętokrzyskiego ...

........................................... ………........................................................